# Derived Datatypes

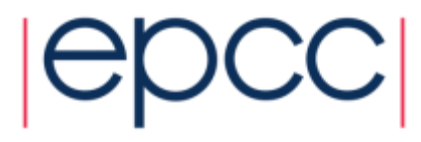

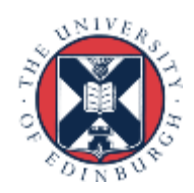

## MPI Datatypes

- Basic types
- Derived types
	- vectors
	- structs
	- others

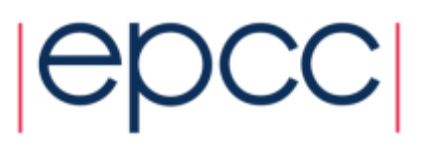

#### Basic datatypes

**int x[10];**

**INTEGER:: x(10);**

**// send all 10 values MPI\_Send(x, 10, MPI\_INT, …); MPI\_SEND(x, 10, MPI\_INTEGER, …)**

**MPI\_Send(&x[0], 4, …); MPI\_SEND( x(1), 4, …) // send first 4 values MPI\_SEND( x(5), 4, …) MPI\_Send(&x[4], 4, …); // send 5th, 6th , 7 th , 8 th struct mystruct x[10]; type(mytype) :: x(10) // ??**

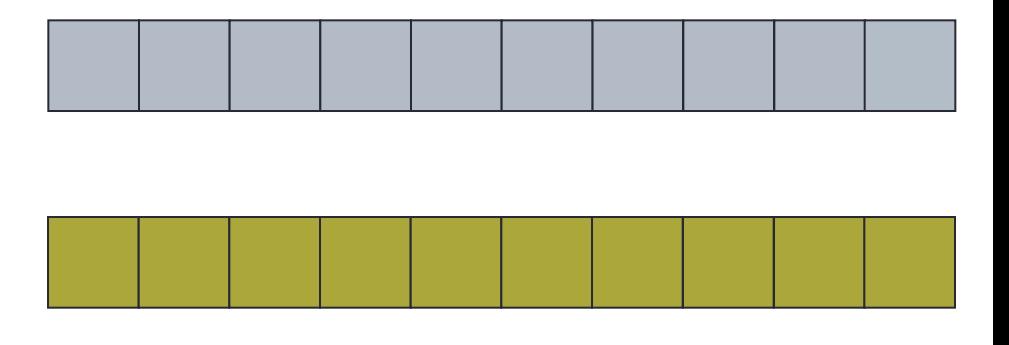

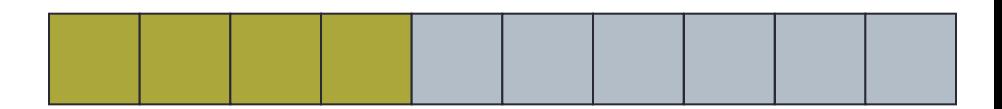

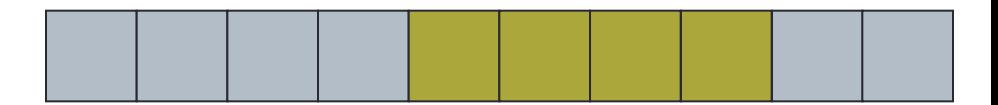

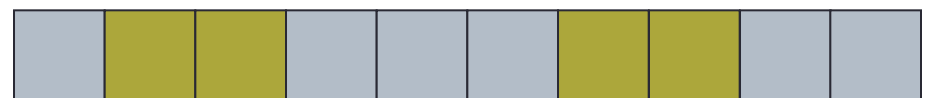

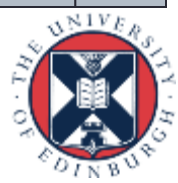

#### **Motivation**

- Send / Recv calls need a datatype argument
	- pre-defined values exist for pre-defined language types
	- e.g. **real** <-> **MPI\_REAL**; **int** <-> **MPI\_INT**
- What about types defined by a program?
	- e.g. structures (in C) or user-defined types (Fortran)
- **Send** / **Recv** calls take a count parameter
	- what about data that isn't contiguous in memory?
	- e.g. subsections of 2D arrays

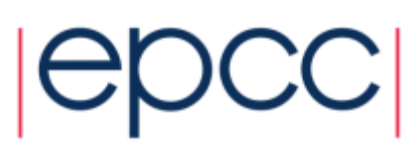

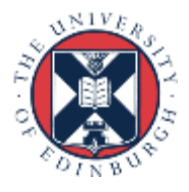

### Approach

- Can define new types in MPI
	- user calls setup routines to describe new data type to MPI
		- remember, MPI is a library and NOT a compiler!
	- MPI returns a new data type handle
	- store this value in a variable, e.g. **MPI\_MY\_NEWTYPE**
- Derived types have same status as pre-defined
	- can use in any message-passing call
- Some care needed for reduction operations
	- user must also define a new **MPI\_Op** appropriate to the new data type to tell MPI how to combine them

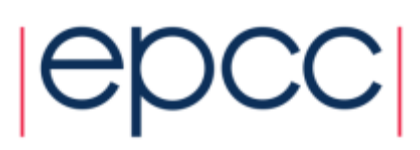

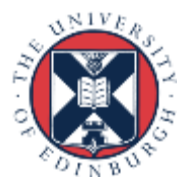

#### Defining types

- All derived types stored by MPI as a list of basic types and displacements (in bytes)
	- for a structure, types may be different
	- for an array subsection, types will be the same
- User can define new derived types in terms of both basic types and other derived types

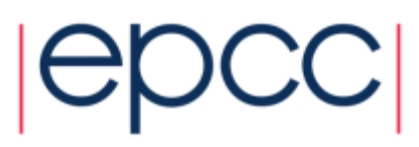

#### Derived Data types - Type

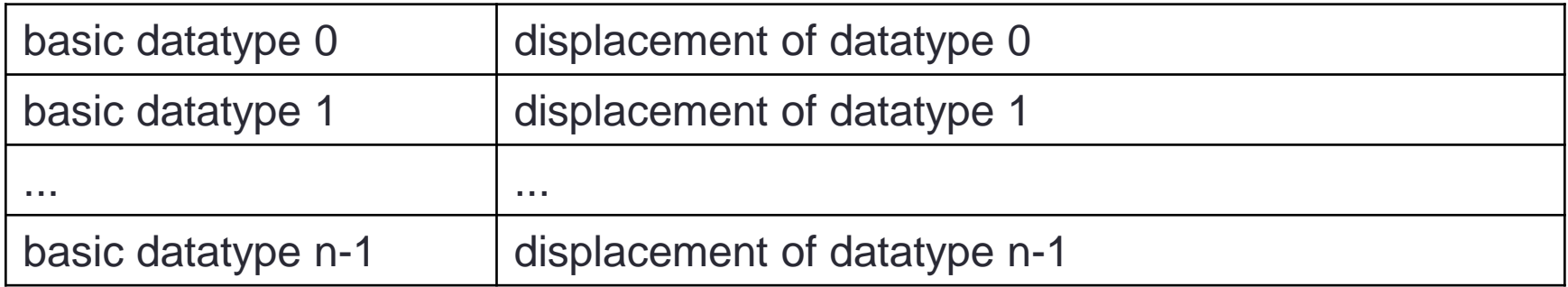

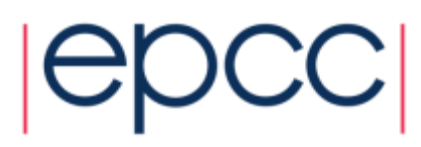

#### Contiguous Data

- The simplest derived datatype consists of a number of contiguous items of the same datatype.
- C:

 **int MPI\_Type\_contiguous( int count, MPI\_Datatype oldtype, MPI\_Datatype \*newtype)**

• Fortran:

 **MPI\_TYPE\_CONTIGUOUS(COUNT, OLDTYPE, NEWTYPE, IERROR)**

 **INTEGER COUNT, OLDTYPE, NEWTYPE, IERROR**

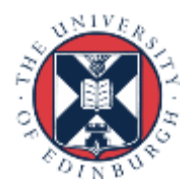

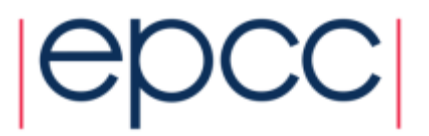

## Use of contiguous

- May make program clearer to read
- Imagine sending a block of 4 integers
	- use **MPI\_Ssend** with **MPI\_INT** / **MPI\_INTEGER** and **count = 4**

• Or …

- define a new contiguous type of 4 integers called **BLOCK4**
- use **MPI\_Ssend** with **type=BLOCK4** and **count = 1**
- May also be useful intermediate stage in building more complicated types
	- i.e. later used in definition of another derived type

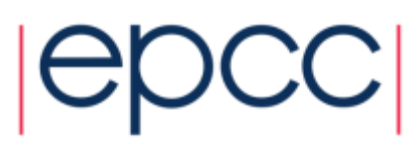

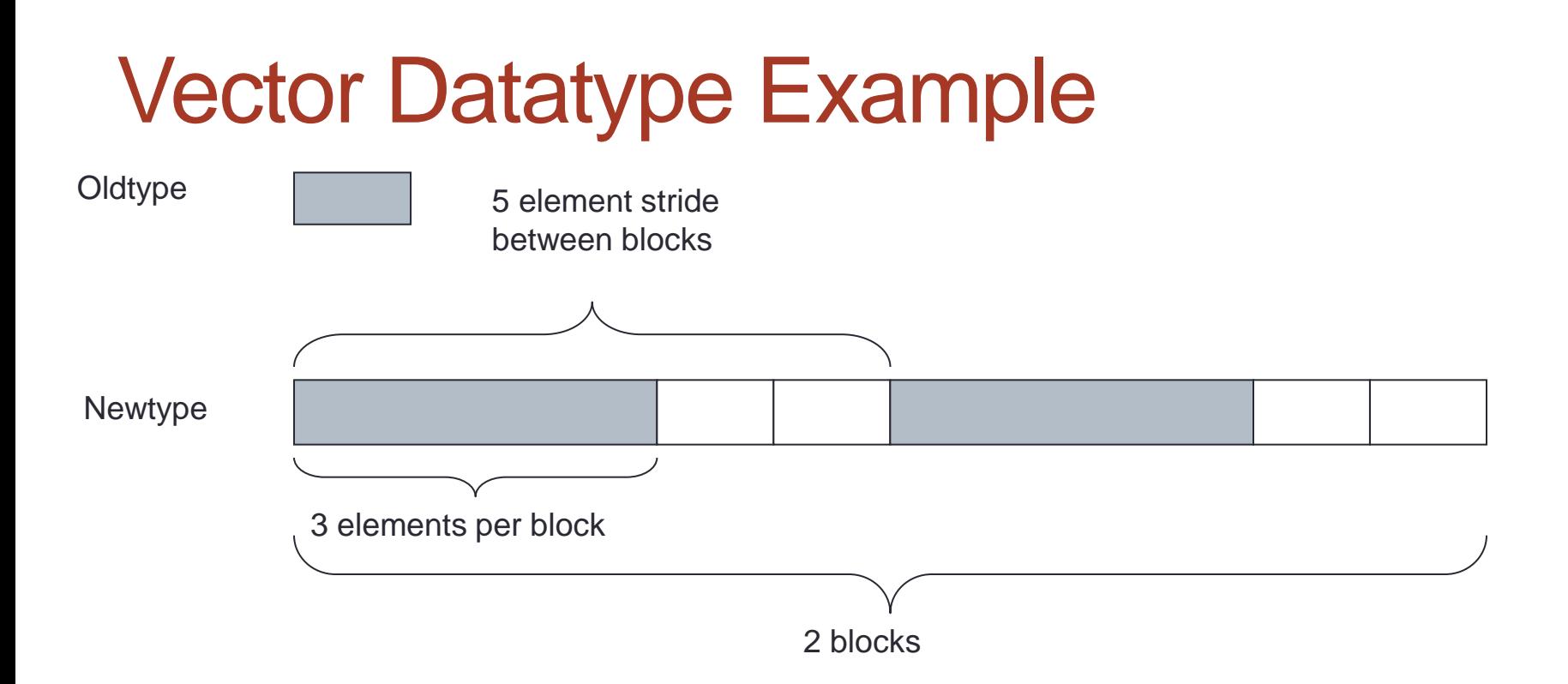

- $\textdegree$  count = 2
- stride  $= 5$
- $\cdot$  blocklength = 3

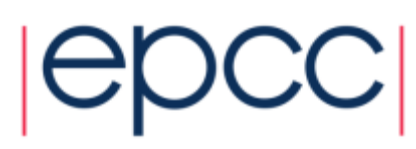

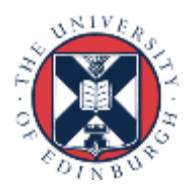

#### What is a vector type?

• Why is a pattern with blocks and gaps useful?

#### **A vector type corresponds to a subsection of a 2D array**

- Think about how arrays are stored in memory
	- unfortunately, different conventions for C and Fortran!
	- must use statically allocated arrays in C because dynamically allocated arrays (using **malloc**) have no defined storage format
	- In Fortran, can use either static or allocatable arrays

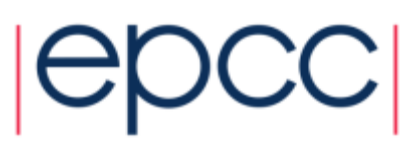

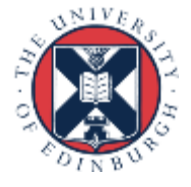

#### Coordinate System (how I draw arrays)

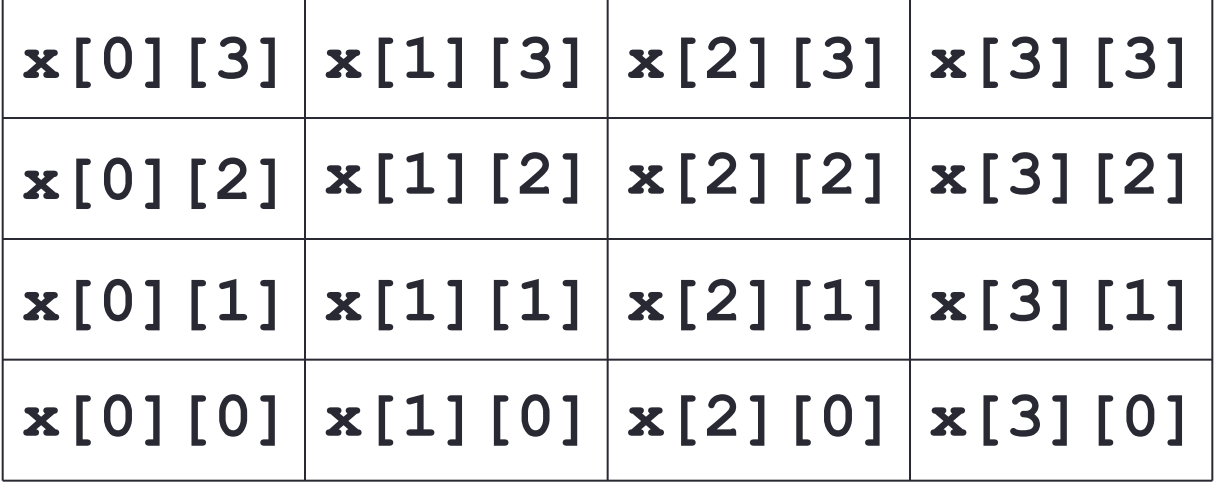

**x[i][j]**

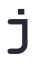

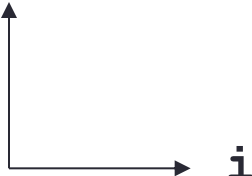

**x(i,j)**

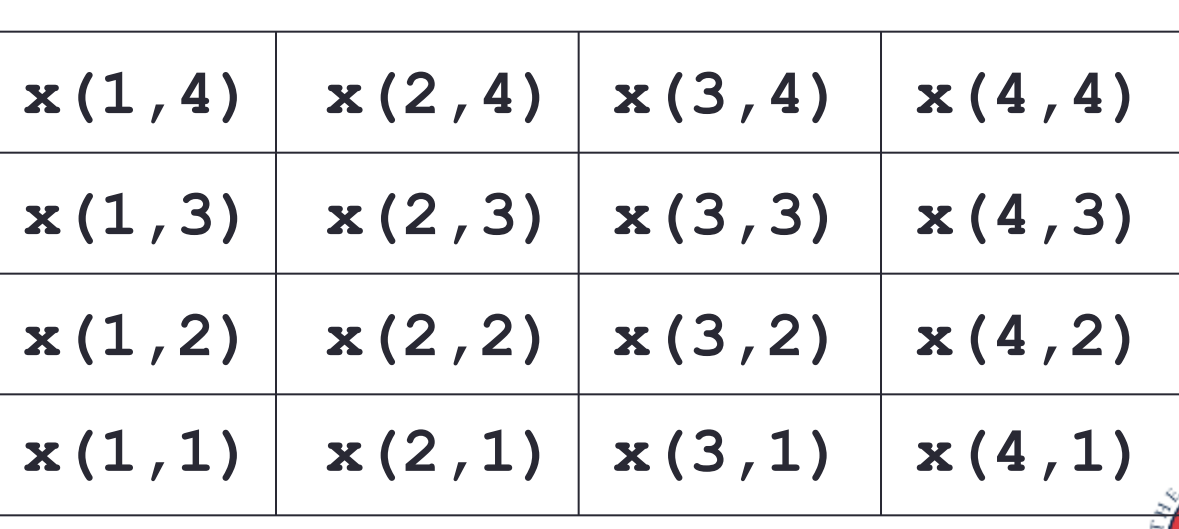

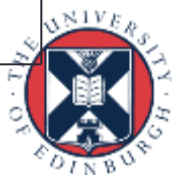

#### Arrray Layout in Memory C: **x[16]** F: **x(16)**

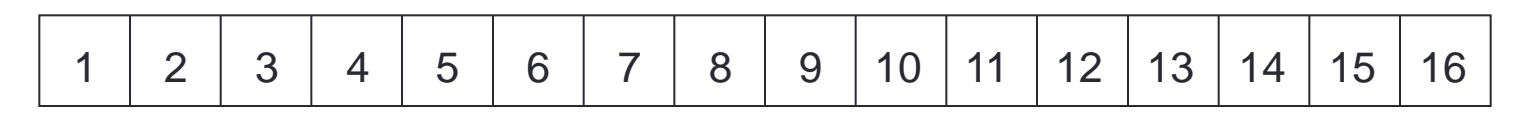

C: **x[4][4]** F: **x(4,4)**

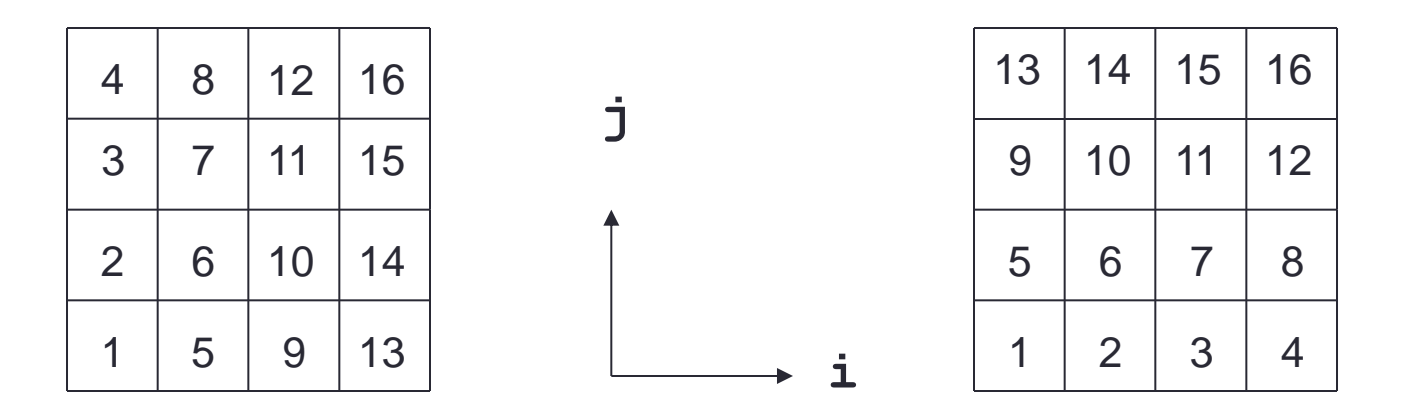

- Data is contiguous in memory
	- different conventions for mapping 2D t o 1D arrays in C and Fortran

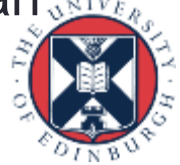

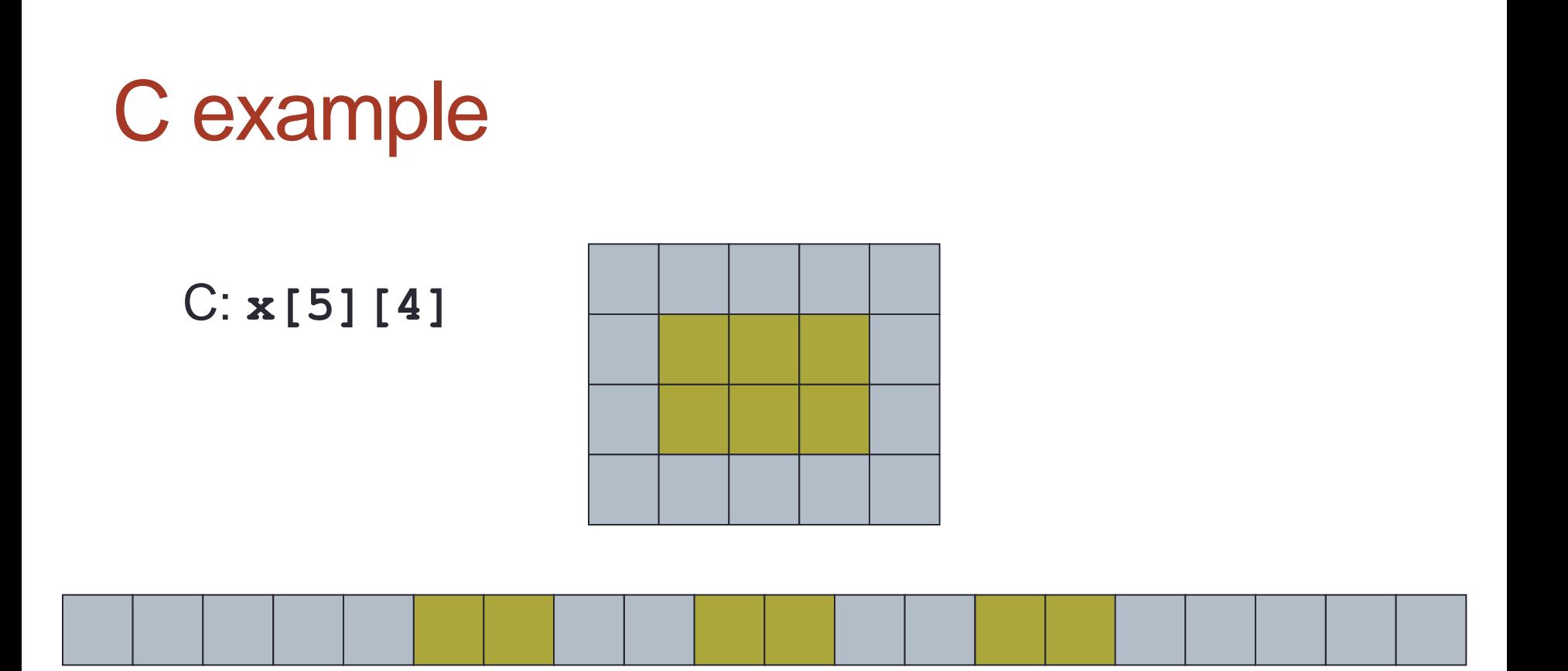

• A 3 x 2 subsection of a 5 x 4 array

- three blocks of two elements separated by gaps of two

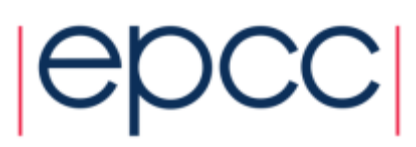

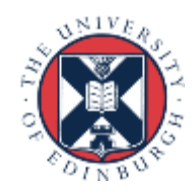

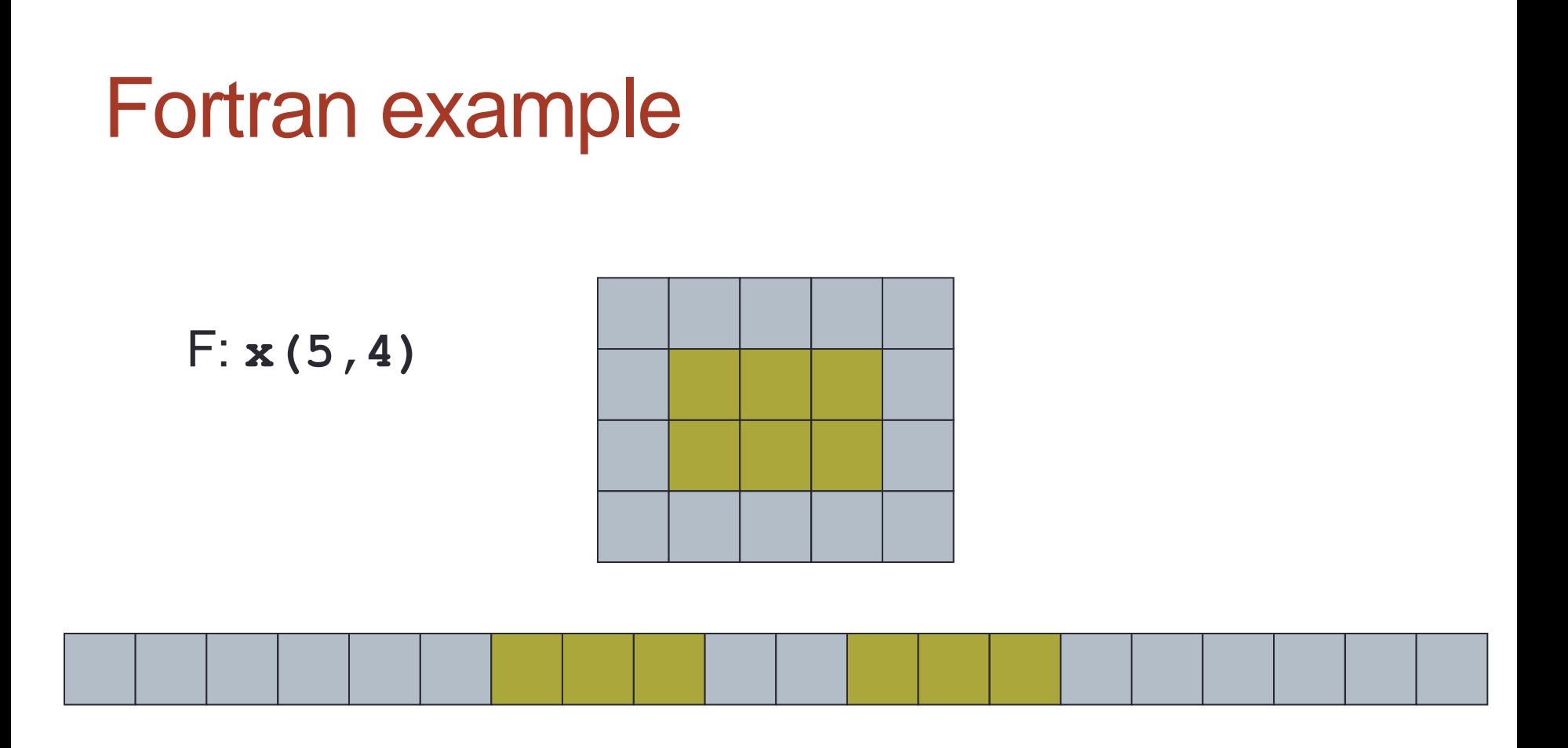

- A 3 x 2 subsection of a 5 x 4 array
	- two blocks of three elements separated by gaps of two

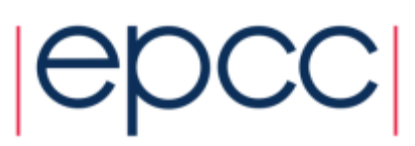

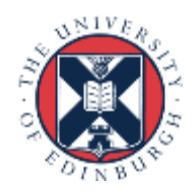

#### Equivalent Vector Datatypes

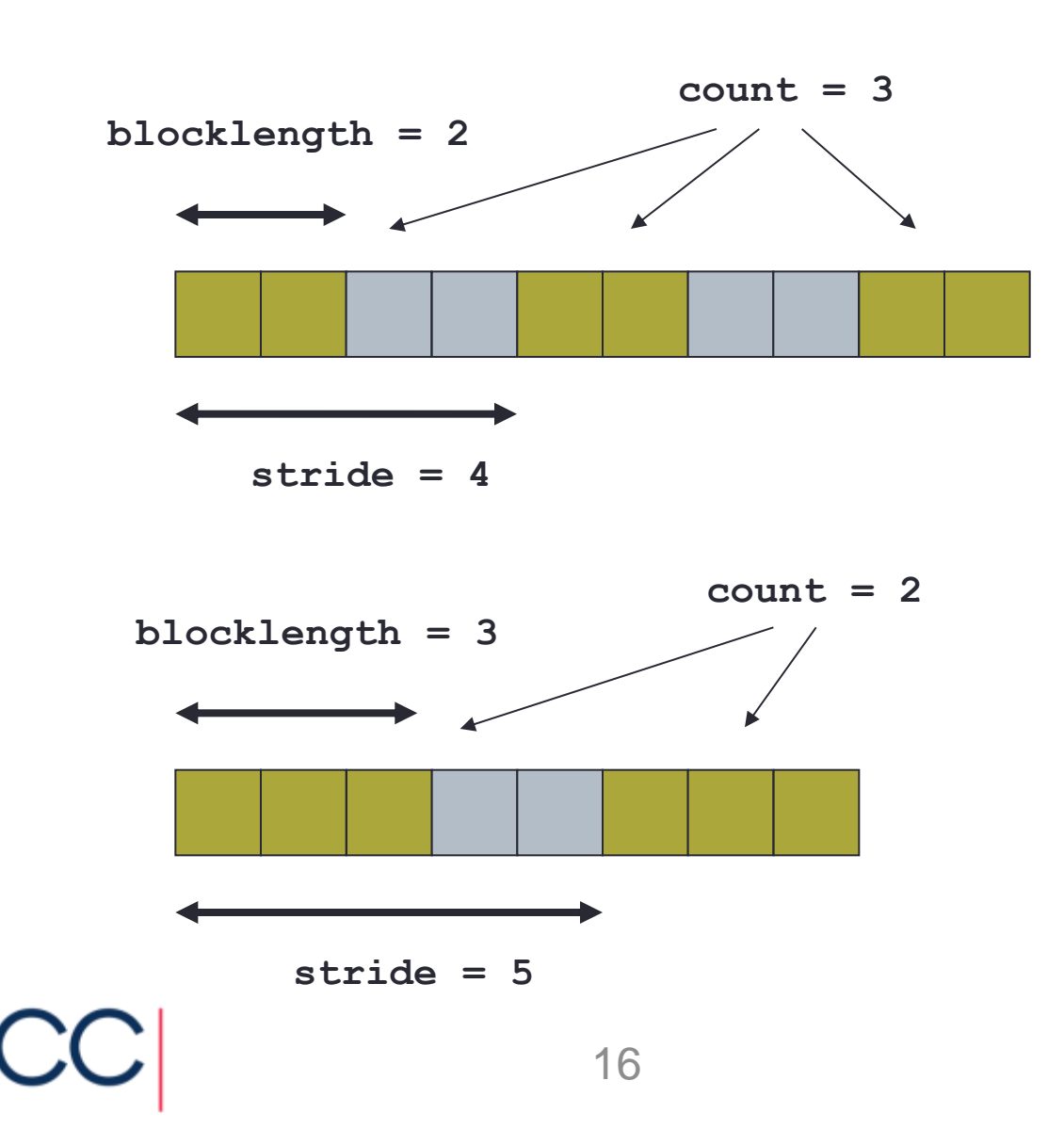

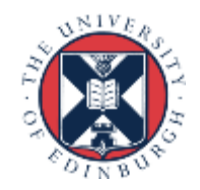

#### Constructing a Vector Datatype

• C:

**int MPI\_Type\_vector (int count, int blocklength, int stride, MPI\_Datatype oldtype, MPI\_Datatype \*newtype)**

• Fortran:

**MPI\_TYPE\_VECTOR (COUNT, BLOCKLENGTH, STRIDE, OLDTYPE, NEWTYPE, IERROR)**

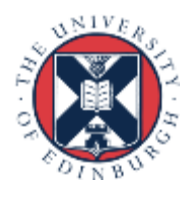

#### Sending a vector

- Have defined a **3x2** subsection of a **5x4** array
	- but not defined WHICH subsection
	- is it the bottom left-hand corner? top-right?
- Data that is sent depends on what buffer you pass to the send routines
	- pass the address of the first element that should be sent

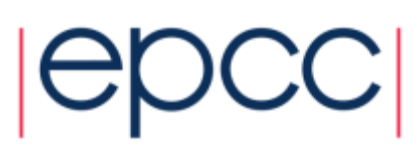

#### Vectors in send routines

```
MPI_Ssend(&x[1][1], 1, vector3x2, ...);
MPI_SSEND(x(2,2) , 1, vector3x2, ...)
```

```
MPI_Ssend(&x[2][1], 1, vector3x2, ...);
MPI_SSEND(x(3,2) , 1, vector3x2, ...)
```
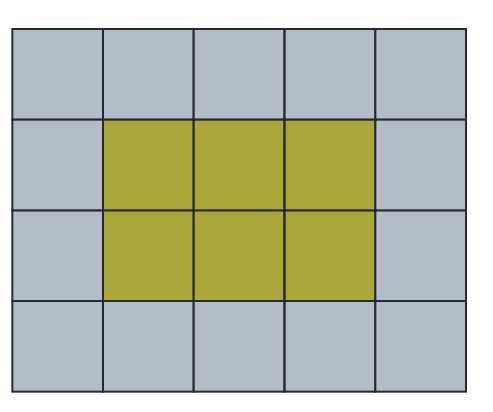

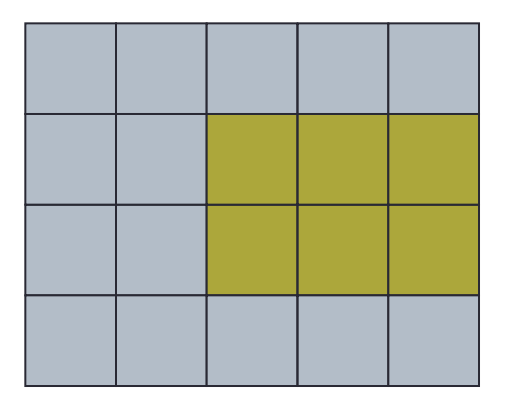

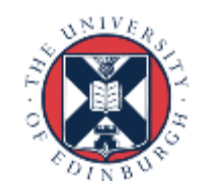

#### Extent of a Datatatype

- May be useful to find out how big a derived type is
	- extent is distance from start of first to end of last data entry
	- can use these routines to compute extents of basic types too
	- answer is returned in bytes

 **int MPI\_Type\_get\_extent (MPI\_Datatype datatype, MPI\_Aint \*extent)**

• Fortran:

• C:

**MPI\_TYPE\_GET\_EXTENT( DATATYPE, EXTENT, IERROR) INTEGER DATATYPE, EXTENT, IERROR**

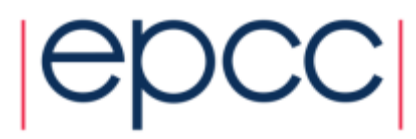

#### **Structures**

• Can define compound objects in C and Fortran

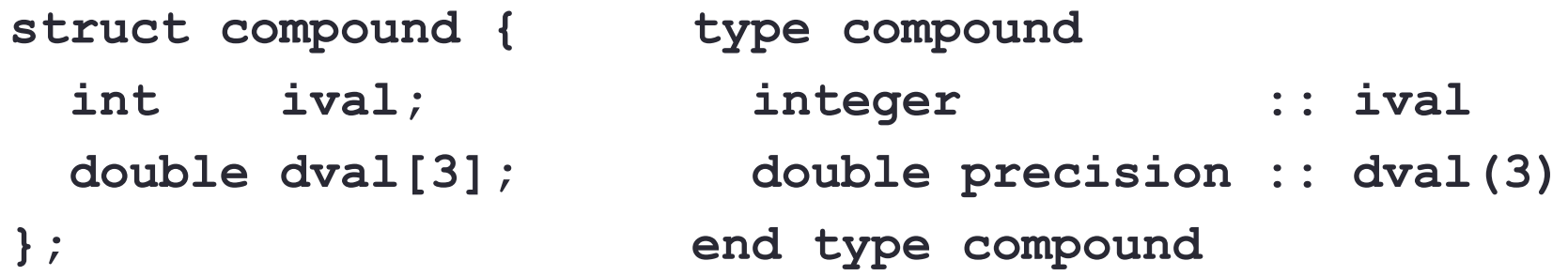

- Storage format NOT defined by the language
	- different compilers do different things
	- e.g. insert arbitrary padding between successive elements
	- need to tell MPI the byte displacements of every element

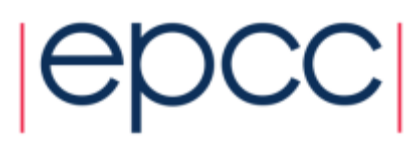

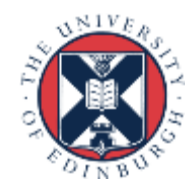

#### Constructing a Struct Datatype

**int MPI\_Type\_create\_struct (int count, int \*array\_of\_blocklengths, MPI\_Aint \*array\_of\_displacements, MPI\_Datatype \*array\_of\_types, MPI\_Datatype \*newtype)**

• Fortran:

• C:

**MPI\_TYPE\_CREATE\_STRUCT (COUNT, ARRAY\_OF\_BLOCKLENGTHS, ARRAY\_OF\_DISPLACEMENTS, ARRAY\_OF\_TYPES, NEWTYPE, IERROR)**

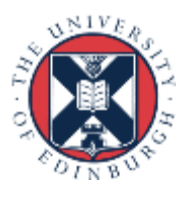

#### Struct Datatype Example

- count  $= 2$
- array\_of\_blocklengths[0] = 1
- array\_of\_types[0] = MPI\_INT
- $\cdot$  array\_of\_blocklengths[1] = 3
- array\_of\_types[1] = MPI\_DOUBLE
- But how do we compute the displacements?
	- need to create a compound variable in our program
	- explicitly compute memory addresses of every member
	- subtract addresses to get displacements from origin

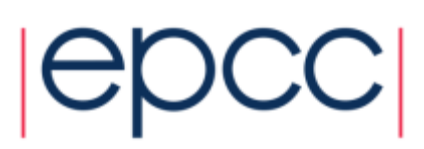

• C:

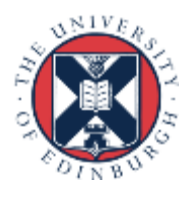

**<type> LOCATION (\*) INTEGER(KIND=MPI\_ADDRESS\_KIND) ADDRESS INTEGER IERROR**

**MPI\_GET\_ADDRESS(LOCATION, ADDRESS, IERROR)**

24

• Fortran:

**int MPI\_Get\_address (void \*location, MPI\_Aint \*address);**

#### Address of a Variable

#### Committing a datatype

- Once a datatype has been constructed, it needs to be committed before it is used in a message-passing call
- This is done using **MPI** TYPE COMMIT
- C:

**int MPI\_Type\_commit (MPI\_Datatype \*datatype)**

• Fortran:

**MPI\_TYPE\_COMMIT (DATATYPE, IERROR) INTEGER DATATYPE, IERROR**

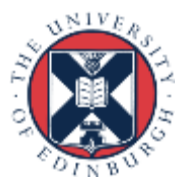

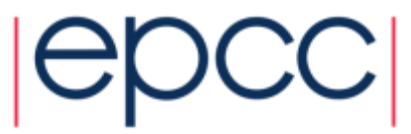

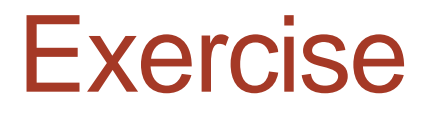

#### Derived Datatypes

- See Exercise 7.1 on the sheet
- Modify the passing-around-a-ring exercise.
- Calculate two separate sums:
	- rank integer sum, as before
	- rank floating point sum
- Use a **struct datatype** for this.
- If you are a Fortran programmer unfamiliar with Fortran derived types then jump to exercise 7.2
	- illustrates the use of **MPI\_Type\_vector**

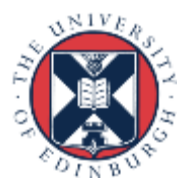

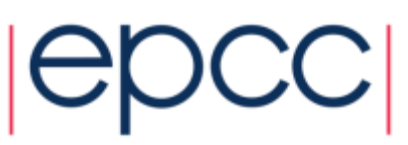